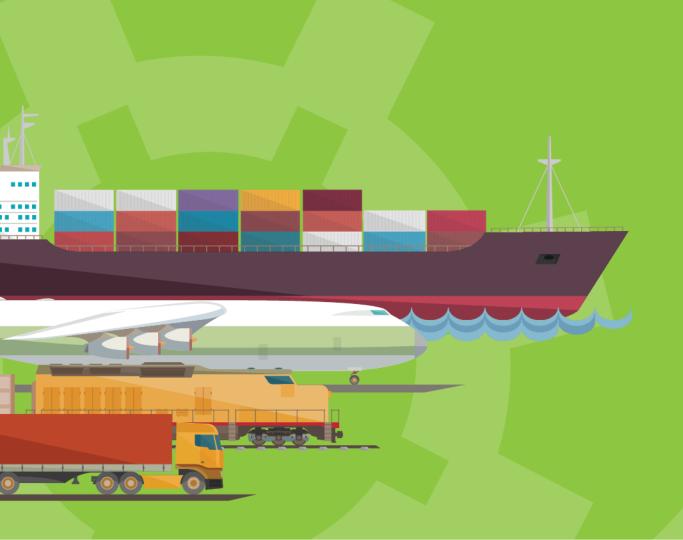

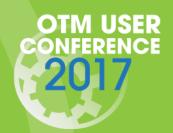

Loews Philadelphia Hotel August 6-9, 2017 Philadelphia, PA

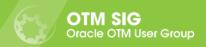

# Know more on Order, Shipment & Invoice modification agents

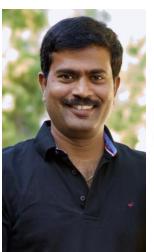

Lakshmi Padileti
Founder & President

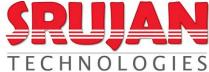

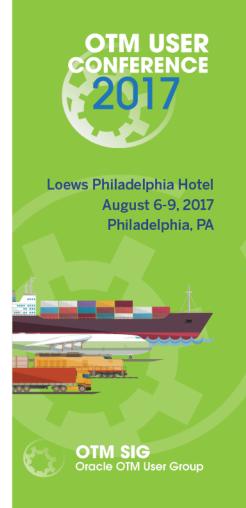

# Agenda

SRUJAN TECHNOLOGIES

- OTM Objects
- OTM Agent Actions
- Business Scenarios

What's New?

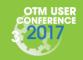

# **Agenda**

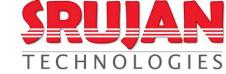

- OTM Objects
- OTM Agent Actions
- Business Scenarios

What's New?

- OTM Objects
- Update Dependencies

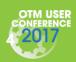

# **OTM Objects Hierarchy**

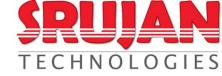

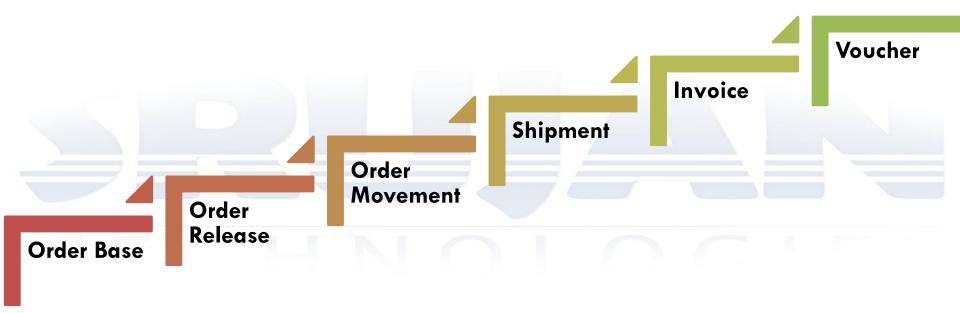

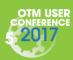

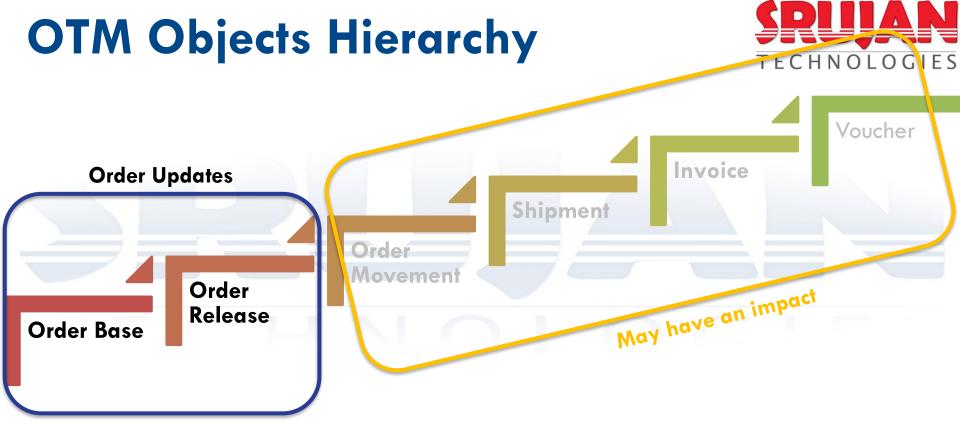

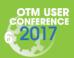

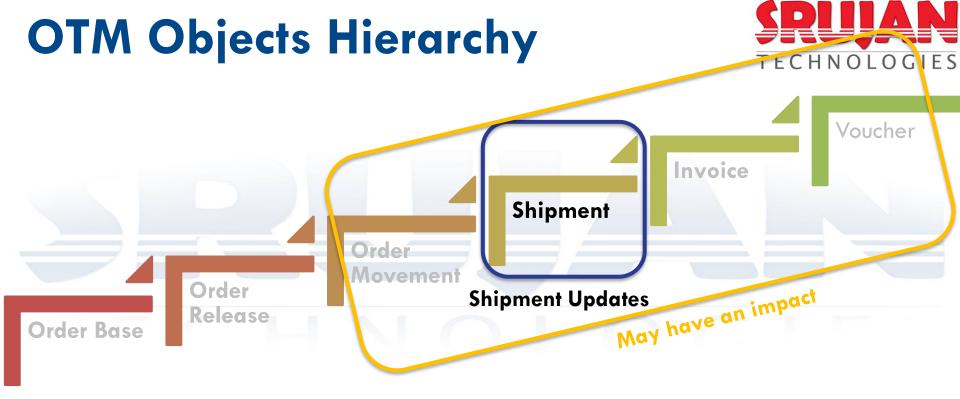

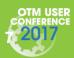

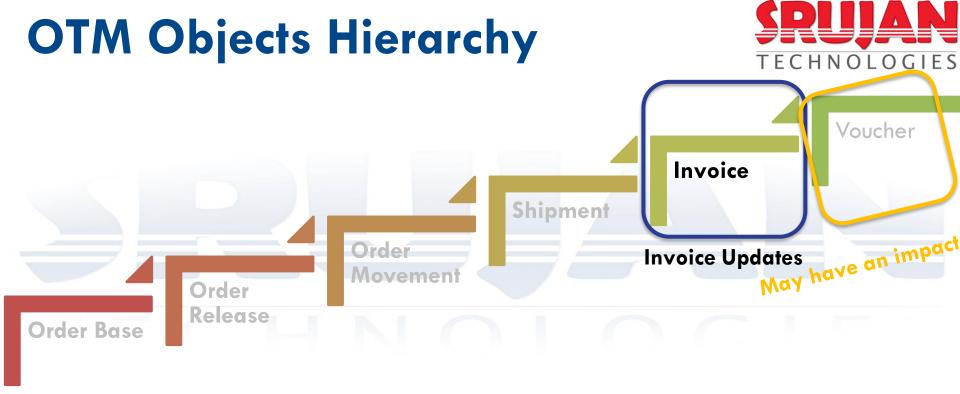

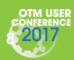

# Agenda

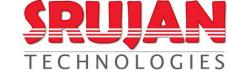

OTM Objects

- OTM Agent Actions
- Business Scenarios

What's New?

- Agent Actions & Usage
- Complex Actions
- What to Consider?
- Best Practices

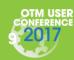

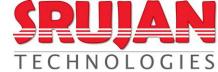

### **Order Base**

- No Updates
  - Order Base Mod No Processing
- Update Order Base Only
  - Order Base Mod Future Processing
- Update Order Base and Order Release
  - Order Base Mod Re Release
  - Order Base Mod Incremental Release
- Update Order Base, Order Release and Shipment
  - Order Base Mod Edit Shipment
  - Order Base Mod Full Impact
  - Order Base Mod ReRoute (changes shipment routing while it is intransit)

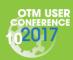

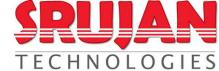

### **Order Release**

- No Updates
  - Order Release Mod No Processing
- Order / SU Structure Changed & Shipment exists
  - Order Release Mod Edit Shipment
- Update Order Release Only
  - Order Release Mod Future Processing
- Update Order Release, Order Movement and Shipment (no structural changes)
  - Order Release Mod Propagate Changes
- Update Order Release, Order Movement, Shipment & Invoice / Bill
  - Order Release Mod Full Impact

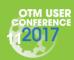

# TECHNOLOG

### **Shipment**

- Planned
  - Assign Rate
- Tendered
  - Recalc Shipment
- Tender Accepted
  - Recalc Shipment
  - Modify Tender
- In-Transit / Delivered
  - Recalc Shipment
- Invoice
  - Invoice Adjusted Costs

When shipment updates received.

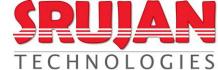

Order Release – Mod – Edit Shipment

- This action only applies to orders that have not been split, either across shipments or shipment equipment.
- Performs the following:
  - Update order release according to order configuration.
  - Shipment ship units will be updated with modified order ship units.
  - Recalculates shipment cost and service time for all impacted shipments.
  - Sets order and shipments modification status.
  - Delete and regenerate invoices / bills if they auto-generated.
  - Modifies tenders for edited shipments if Retender Shipment agent action parameter option is selected.

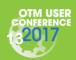

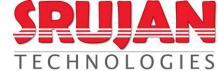

Order Release - Mod - Propagate Changes

- Either this action or Order Release Mod Edit Shipment action is triggered at any given time but not both of them.
- Propagates the following from Order to Order Movement & Shipment:
  - Propagate ship unit quantity.
  - Propagate pickup dates.
  - Propagate delivery dates.
  - Propagate equipment change.
  - Recalculate cost.
  - Propagate special service change.

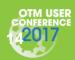

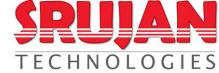

### IF ON EDITABLE SHIPMENT FOR ORDER RELEASE

- Returns FALSE if one of the following is YES
  - Has the order release been split?
  - There are no order movements or shipments found for the order release.
  - There are pools or cross-docks in the scenario.
  - The order release is split into multiple equipment.
  - The order release time window is not compatible with one or more stops
- Order updates should be one of the following event:
  - Order Customer Service Modified
  - Order Quantities Modified
  - Order Dates Modified
  - Order Special Service Modified
  - Order ShipUnit PD Stop Modified
  - Order OR Stop Added or Removed
  - Order ShipUnit Added or Removed
  - Order Line Added or Removed

It is always good to check this condition before using agent action, is editable.

"ORDER RELEASE- MOD only run if the shipment is editable."

"ORDER SHIPMENT action only run if the shipment is editable."

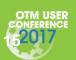

# What to Consider?

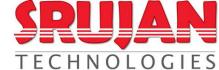

### Order Base

- Contains one or more order release / shipment and OB updates to be propagate to them?
- Does the update only for future releasing?

### Order Release

- What type of order updates are expected, ship units structural changes, quantities changes, refnums, etc?
- Update contains planning impact, such as locations, special services, dates, etc changes?
- Is leg-wise planning enabled?
- Tendering restrictions like modify tender, do not retender, etc.

### Shipment

- Shipment already invoiced?
- Any structural changes to shipment ship units or new ship units are expected?
- Any downstream shipments exists (i.e. Multi leg / Rule-11)?
- Shipment already in-transit?

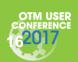

## **Best Practices**

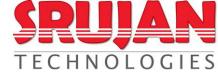

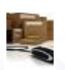

### Order Base

 After order is planned, keep the updates for future release purpose.

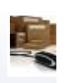

### Order Release

 After shipment is tender accepted, stop making changes to order release.

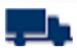

### Shipment

 Do not make changes to Shipment after invoice is linked to shipment except cost recalculations.

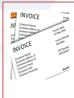

### Invoice

No updates after invoice is approved.

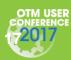

# **Agenda**

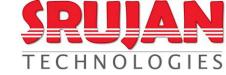

OTM Objects

- OTM Agent Actions
- Business Scenarios

What's New?

- Different BusinessScenarios
  - What
  - When
  - How

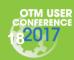

# Order to Cash High Level Flow

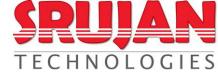

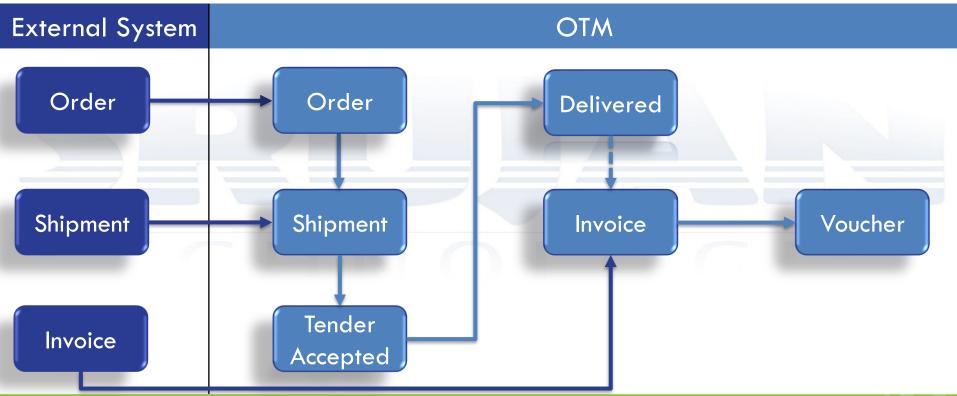

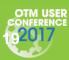

# **Order Not Planned**

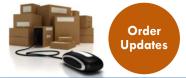

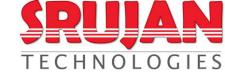

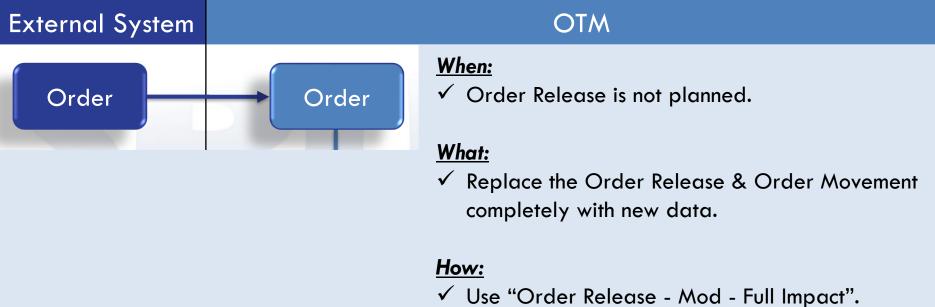

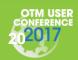

# **Shipment Planned**

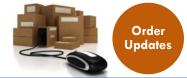

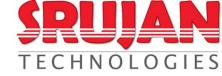

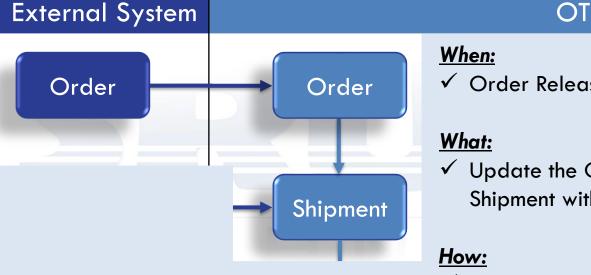

### **OTM**

✓ Order Release is planned but not tendered.

✓ Update the Order Release, Order Movement & Shipment with new data.

✓ Use "Order Release - Mod - Edit Shipment".

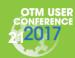

# Shipment Tender Accepte

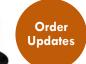

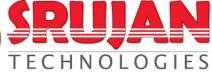

# External System Order Order Shipment \*\*\* Update has no structural changes. Tender Accepted

OTM

### When:

- ✓ Order Release is planned and
- ✓ Shipment tender is accepted.

### What:

- ✓ Update the Order Release, Order Movement & Shipment with new data.
- ✓ Send updated shipment information to carrier.

### How:

- ✓ Use "Order Release Mod Propagate Changes".
- √ Send modify tender.

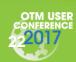

# **Shipment Delivered**

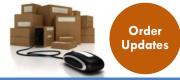

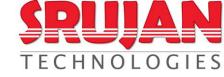

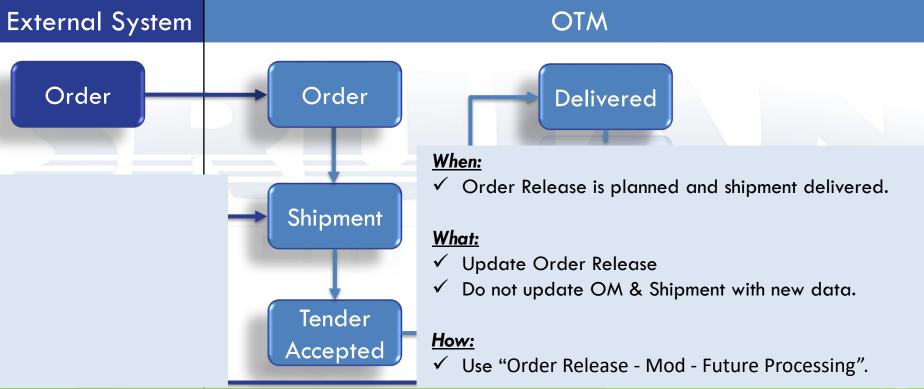

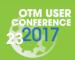

# **Shipment has Invoice**

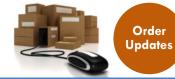

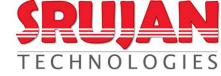

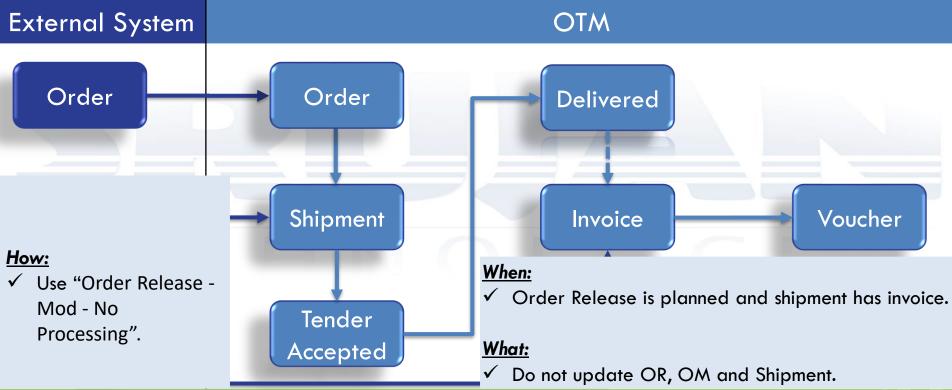

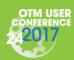

www.srujantechnologies.com

# **Shipment Planned**

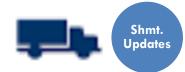

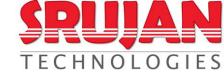

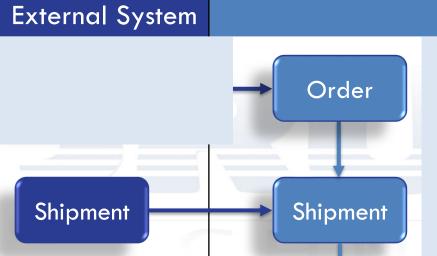

**OTM** 

### When:

✓ Order Release is planned but not tendered.

### What:

✓ Update the Shipment with new data.

### How:

✓ Use "Recalc Shipment" to adjust the cost.

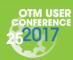

### Shipment Tender Accepted ••• Shmt. Updates

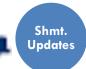

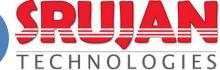

# External System

**OTM** 

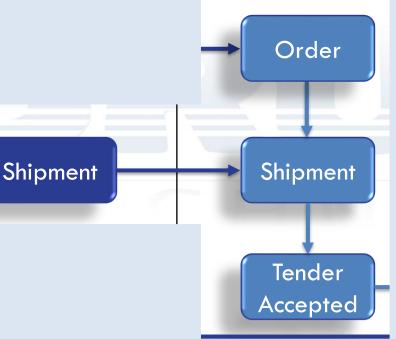

### When:

✓ Shipment tender is accepted.

### What:

- ✓ Update the Shipment with new data.
- Send updated shipment information to carrier.

### How:

- ✓ Use "Recalc Shipment" to adjust the cost.
- Send modify tender.

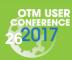

# **Shipment Delivered**

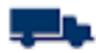

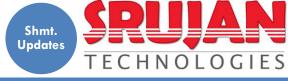

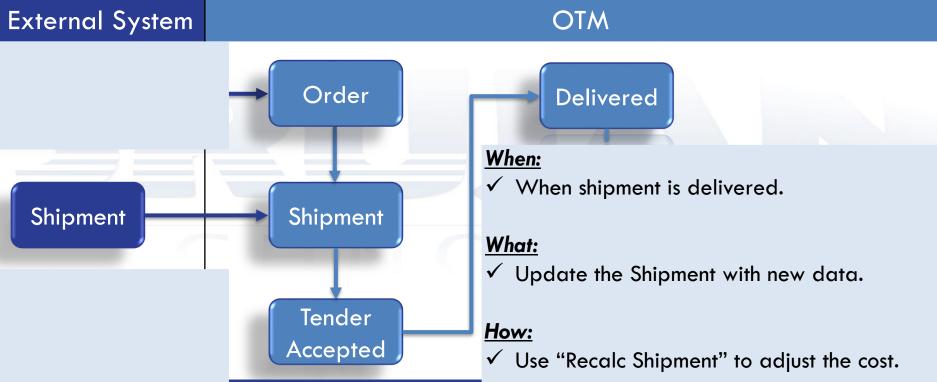

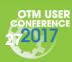

# Shipment has Invoice

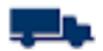

new costs to Invoice.

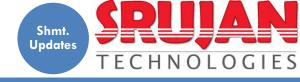

### External System **OTM** When: Order ✓ When shipment **Delivered** has invoice. Shipment Shipment Invoice How: What: ✓ Use "Recalc Shipment" to adjust the cost. ✓ Update the Tender ✓ Use "Invoice Adjusted Costs" to propagate Shipment with new Accepted

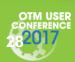

data.

# **Shipment is Paid**

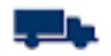

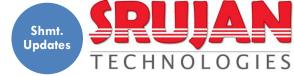

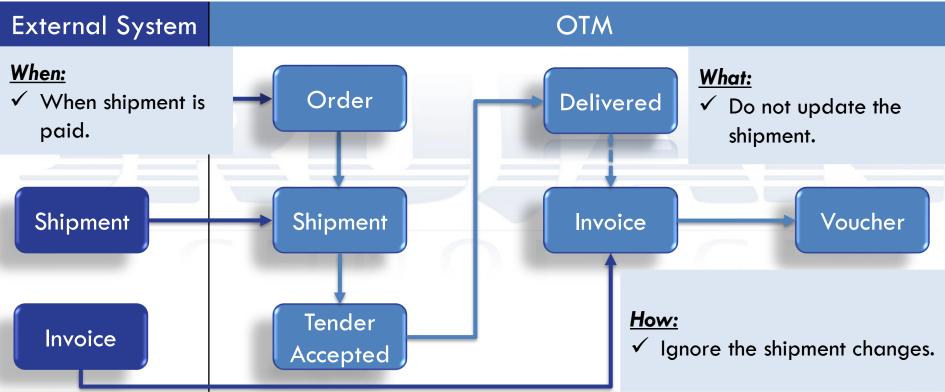

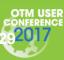

www.srujantechnologies.com

# **Agenda**

SRUJAN TECHNOLOGIES

OTM Objects

- OTM Agent Actions
  - **Business Scenarios**

What's New?

- SRUJAN Recommendations
- What's New in 6.4.2 for
  - Modification Agent Actions
  - Other Agent Actions

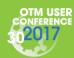

# **SRUJAN Recommendations**

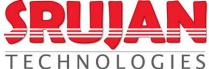

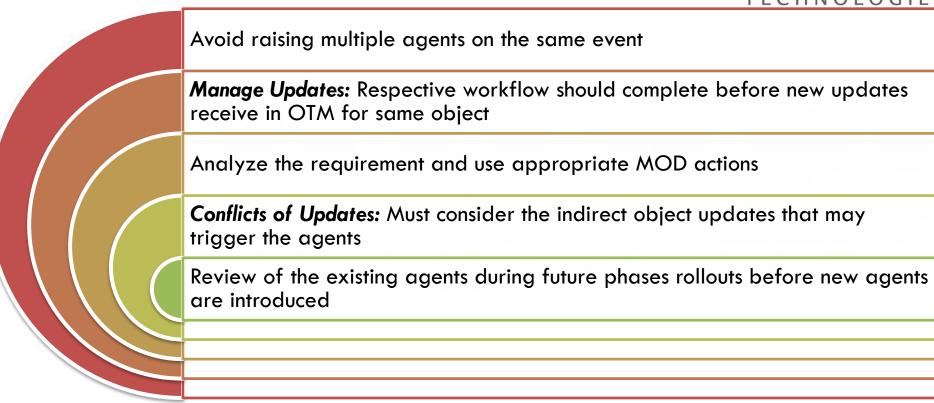

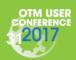

# What's New? – MOD agents

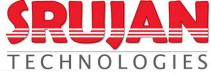

### **OMD Propagator:**

From 6.4.2, "ORDER RELEASE - MOD - PROPAGATE CHANGES" action can be configured as a pre-persist agent action. Prior to 6.4.2, this action only configured as post-persist action.

### Enhanced Edit Shipment to Work on Ship Units that Contain Lines from Multiple Orders:

OMD Edit Shipment agent action now works for shipments with repacked shipment ship units from multiple orders.

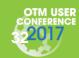

# What's New? - Agents

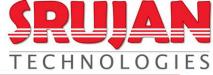

The agent description can now be 4000 characters.

The Direct SQL Update SQL length has been extended to 2000 characters. It has to share a single field with other fields describing the action (like Select SQL).

Provide Agent Action To Copy Flex Fields Between Objects.

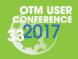

# What's New? - Agents

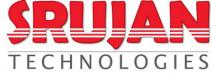

### **Agent Change Log:**

When we modify an agent, a record is added to the AGENT\_CHANGE\_LOG table. This table holds the user, time and optional reason for the change. The user can see an agent's change log by clicking on the Change Log button on the agent edit screen, or opening the Change Log section of the agent view screen. The agent log is automatically removed if the agent is removed.

Add Notify Contact Agent Action: Added a new agent action "NOTIFY CONTACT" to notify a contact, in case any agent for Shipment Ship Unit and Shipment Ship Unit Line fails.

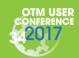

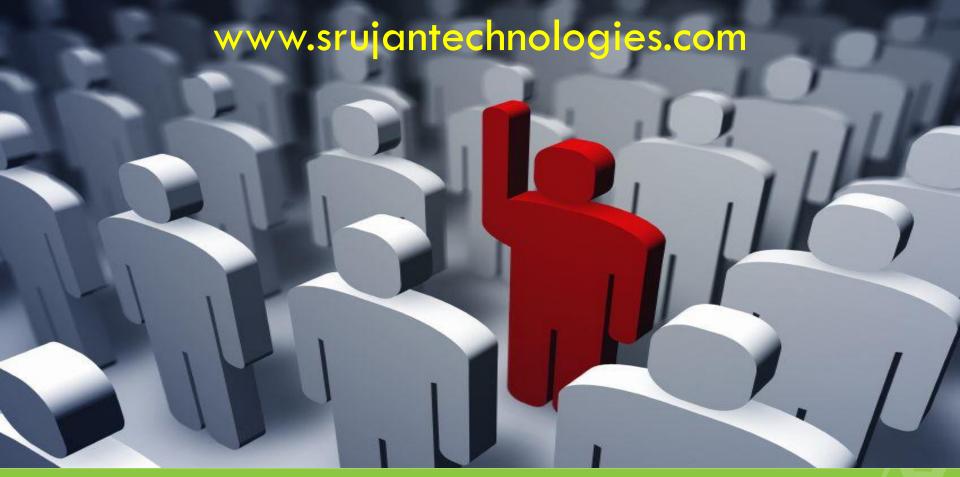

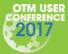

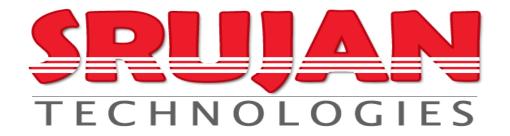

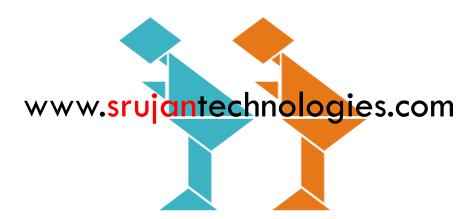

### Lakshmi Padileti

lakshmi@srujantechnologies.com

+1 610 - 804 - 9119

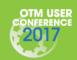